# **JTimer Crack**

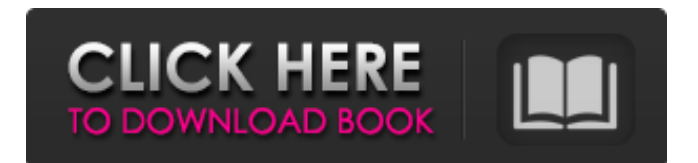

## **JTimer Crack With Serial Key Free Download [Latest] 2022**

- jTimer Full Crack is an easy to use, yet powerful, project time tracker. (e.g. GTimer) - jTimer is based on the GTimer format. (See GTimer description at the bottom of this page for more info) - jTimer is free software. - jTimer is cross platform. - jTimer does not require Java as it is JVM independent. - jTimer supports ASCII art interface on Windows and OSX. Its options have been completely re-written from scratch, so it takes a bit of time to learn the new structure of your data, but once you set it up, it will be very productive. There is a possibility to do a search on every report generated and it will generate a list of reports for you to analyze. A menu of actions allows you to quickly navigate the reports, export data to Microsoft Office, manipulate the data, generate graph or do some basic analytics. This is a pretty tool, as I expected. Its usage is not complicated but the documentation could be better. One thing I really like is that you can automatically import data of another service into the same account. I believe that the only major issue this project is facing is the lack of features and documentation.24 Hours in/Cycling Holidays in Croatia As a cyclist, it's impossible not to fall for Croatia's Mediterranean-style coastline. With long stretches of fine golden sand beaches and picturesque mountain lakes, this country is one of the hottest tourist destinations in the world. In fact, Croatia has been selected as the UK's number one destination by Lonely Planet for the past three years running. It's also the top cycling destination in the European Union, with more cycle tourists arriving than anywhere in the rest of the EU put together. Cycling holidays in Croatia are becoming increasingly popular. Whether you fancy a relaxed week of active pursuits or a longer expedition lasting several months, these holidays are ideal for discovering the country, its people and its amazing coastline on two wheels. 24 Hours in/Cycling Holidays in Croatia From picturesque island towns to sun-drenched coastal routes, Croatia is the perfect place for the cycling traveller. And it's not just for weekend day trippers. Part of the original 'crusaders' route in the Middle Ages, cycling is a serious way to explore this stunning country. More adventurous cyclists may

## **JTimer Crack+ (LifeTime) Activation Code X64 [Updated]**

jTimer For Windows 10 Crack is a time tracking and report tool for project activities. It is also compatible with the GTimer file format. jTimer is a tool designed to help you easily keep track and generate reports regarding the time spent on projects. The interface is simple, and you can easily open and close projects. You can also record information about the project, and print the report. You can also easily export the data to Excel or HTML. If you need to add a timer to your project, simply drag the item from the jTimer list to your project, set the amount of time to be recorded, and you can print the report at any time. jTimer Features: · Read GTimer file format · Add timer to project · jTimer has a reports application that can generate report about the timer or list of projects · Input and save time by adding the jTimer window or the notes when creating your project · Save timer to cookie, to make it easy to control the connection on different computers · Can export all projects to a single GTimer file, or to individual files · print the timer · The timer is cross-platform compatible and works on Windows and Linux operating systems · Add the project quickly, just drag the project into jTimer · Drag the timer from the list of jTimer to add a new timer to your project · You can export the list of timers · Export all timers to Excel or HTML · Delete or add timers from your projects · Add notes to the project · The project management is intuitive, with a simple interface. You can also set various categories to the projects to help you manage your projects. · The project management is intuitive, with a simple interface. You can also set various categories to the projects to help you manage your projects. Important notes are stored in the file when printing the report. · You can set the time interval to record for each timer · You can set the project name and the project type (purchasing, test, etc.) · The project name, status (started, finished, ongoing, etc.) and project type (purchasing, test, etc.) can be configuredQ: I am not able to install Node.js using sudo on Mac OS I am not able to install Node.js using sudo on Mac. It throws error. I am using MacBook Pro, Mac OS X 10.10. A: There is no reason why not to install 6a5afdab4c

## **JTimer With Keygen**

jTimer is an easy-to-use time tracking and report tool designed for Microsoft Project, Lotus Notes and other Gantt view applications. It is also compatible with the GTimer file format.jTimer's two features are best described as follows: 1) You track activity by defining time-spent-on-projects. Just enter time spent on projects and jTimer automatically calculates the Total Time, Number of Work Items, and Percentage Completed of each project. 2) You generate reports. jTimer provides a comprehensive set of report functions that enables you to view, analyze and print the all of your information in a beautiful presentation. Copyright Snapfiles.com, 2005-06. jTimer is distributed under the GNU General Public License. A: I have used the gtimer format long time ago, and I'm afraid that nobody has maintained it for a long time The output file format gtimer is lossy, which means: all the data could be lost (it's not completely checked if that happens!) it's very easy to make mistakes and it could be very difficult to be converted into other formats for analysis, reporting, etc. There are much better alternatives, like the one you posted in the end: GNU Pro-Timer (and can get it from gnucobol (it's a superset of gtimer, they use the same format) The first one allows you to track time as (a subtraction of) time-spent-on-projects, and it can be much more than a simple gtimer. They have a lot of other features as well, while gtimer only allows simple subtraction. The second one can be used to generate charts, etc. The third one is my personal favorite and I use it to get reports from my studies. If you want to convert from gtimer to gnucobol, I would suggest a manual (just taking the value of the project and the task (that one is a gtimer standard), and generating the subtraction that should get the same result as the original gtimer). It's not a "save", but if you make mistakes, it'll be easier to go back and fix them. BENGALURU: Hours before India's opening Test against Bangladesh at Eden Gardens, security sources claimed that the Special Protection Group (SPG) had

## **What's New in the JTimer?**

Features include: time management, project structure, report generation, synchronization (with GTimer), remote synchronization, clipboard support, export to Excel and CSV, multiple table support, integer, floating point, and string timers, document type management, custom field management, dates, reports, time management, to do lists, custom field sorting, custom field grouping, custom field removal, built-in and remote synchronization, client server support, multi-browser support, task color, and floating window support, multi-window support, automatic calculator support, file management, task management, remote operation and access, pop up dialogs, integration with MS Office, import and export of project management files (Projects, Tasks, Clients, and Documents), task cancelation, periodic task activation, and many more. jTimer Features Management of projects, tasks, clients, documents, and employees, management of project-related data Management of projects using various project management file formats Single or multi-browser support Single-user or remote operation (support for command line windows and graphical interface) Support of floating windows (to save desktop space and to minimize the number of windows to be opened at one time) Main Window is called "Floating Window" because it is the only window opened all the time Main Window is always in the focus All the others windows appear in "float list" In the floating list the main window can be moved to and fro Main Window is not closed when minimized Main Window can be closed and reopened at any time Main Window can be closed and reopened by clicking on its icon Main Window is always in the focus Image examples: Fig. 1: Floating Window Fig. 2: Floating Window with it's minimized state Note: the main window must be opened with the ">" command. For example, if it is called "Test (floating window)" and you would like to create "Test (maximized window)", you should type in the main window "> Test". jTimer Options Window To open the Window options you have to click on it (it will be "floating" for 1 second). The main window must be displayed in order to close it. Fig. 1. Options Window - normal Fig. 2. Options Window - maximized Fig. 3. Options Window - floating (for 1 second)

## **System Requirements:**

PC: Intel® Core™ i5-3570 processor or AMD FX-6300 processor OS: Windows® 10, Windows® 7, Windows® 8 1 GB RAM Graphics: NVIDIA® GeForce® GTX 660, AMD Radeon™ R9 270X, Intel® HD Graphics 4000 Hard Disk Space: 10 GB Sound Card: DirectX® 9.0 Compatible sound card Internet Connection Supported Languages: English, Spanish, Portuguese, French, German, Italian, and Japanese NOTE: Please make sure your video

[https://myipatovo.ru/wp-content/uploads/2022/06/india\\_ink\\_crack\\_\\_with\\_keygen\\_free\\_macwin\\_april2022.pdf](https://myipatovo.ru/wp-content/uploads/2022/06/india_ink_crack__with_keygen_free_macwin_april2022.pdf) https://netbizzz.com/wp-content/uploads/2022/06/Laz\_Audio\_Player\_Incl\_Product\_Key\_Free\_For\_PC.pdf <http://epochbazar.com/wp-content/uploads/2022/06/MiniServX.pdf>

[http://patparryhomes.com/wp-content/uploads/ShortcutFolder\\_\\_Crack\\_\\_\\_MacWin.pdf](http://patparryhomes.com/wp-content/uploads/ShortcutFolder__Crack___MacWin.pdf)

<https://tunneldeconversion.com/wp-content/uploads/2022/06/fryhors.pdf>

https://www.realteqs.com/teqsplus/upload/files/2022/06/5Seh3X3f9K88ZpfdUkk2\_08\_c18259efdf5bcecb853c40e0909c1d6a [file.pdf](https://www.realteqs.com/teqsplus/upload/files/2022/06/5Seh3X3f9K88ZpfdUkk2_08_c18259efdf5bcecb853c40e0909c1d6a_file.pdf)

[https://www.nos-artisans-createurs.com/wp-content/uploads/2022/06/PDF\\_Unlock.pdf](https://www.nos-artisans-createurs.com/wp-content/uploads/2022/06/PDF_Unlock.pdf)

[http://topcoffeebar.com/wp-content/uploads/2022/06/Ocean\\_World\\_Screensaver\\_Crack\\_\\_Download\\_For\\_PC.pdf](http://topcoffeebar.com/wp-content/uploads/2022/06/Ocean_World_Screensaver_Crack__Download_For_PC.pdf)

<https://www.plori-sifnos.gr/jpg-to-pdf-pro-free-registration-code-free-latest/>

[https://hqpeptides.com/wp-content/uploads/2022/06/Colour\\_Contrast\\_Analyser.pdf](https://hqpeptides.com/wp-content/uploads/2022/06/Colour_Contrast_Analyser.pdf)